## Endeavour - Function List

**Issue 01**<br> **Date** 25t **Date 25th March 2024**

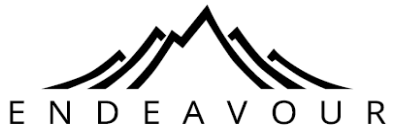

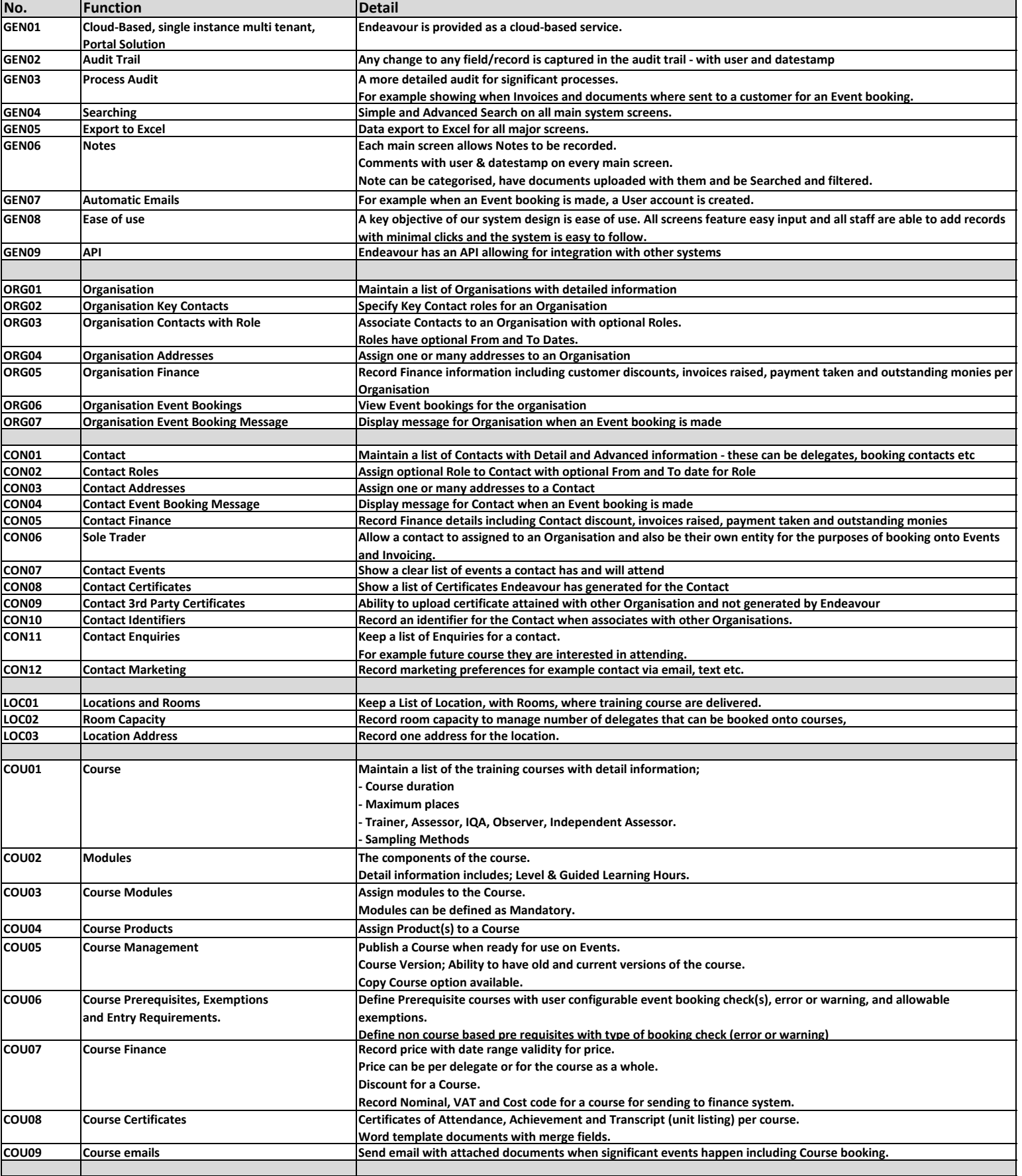

## Endeavour - Function List

## **Issue 01**<br> **Date** 25t **Date 25th March 2024**

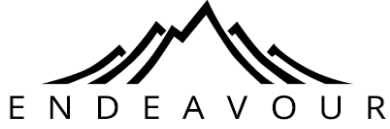

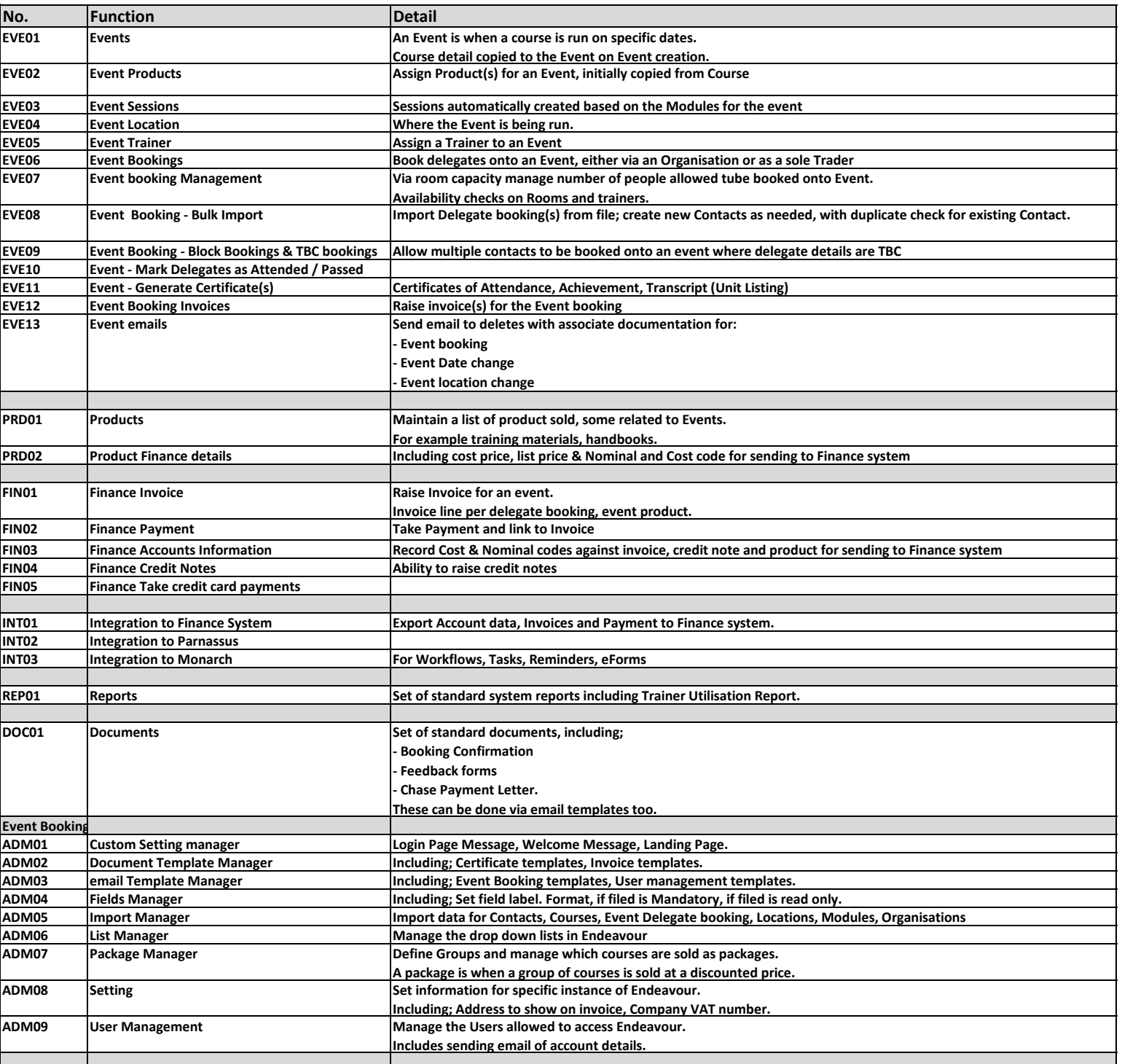